## **OCTA**

**Integrated simulation system for soft materials**

# **PLATFORM INTERFACE LIBRARY libplatform**

## **REFFERENCE**

**Version 2.1**

**OCTA User** '**s Group**

**DEC. 25 2002**

## **Authors of the Manual**

Yuzo Nishio The Japan Research Institute, Limited

## **Program Developers**

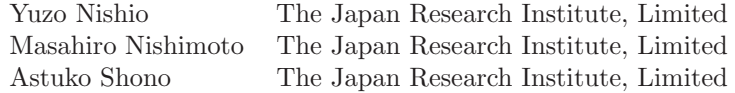

## **Acknowledgment**

This work is supported by the national project, which has been entrusted to the Japan Chemical Innovation Institute (JCII) by the New Energy and Industrial Technology Development Organization (NEDO) under METI's Program for the Scientific Technology Development for Industries that Creates New Industries.

Copyright  $\odot$ 2000-2002 OCTA Licensing Committee All rights reserved.

## **Contents**

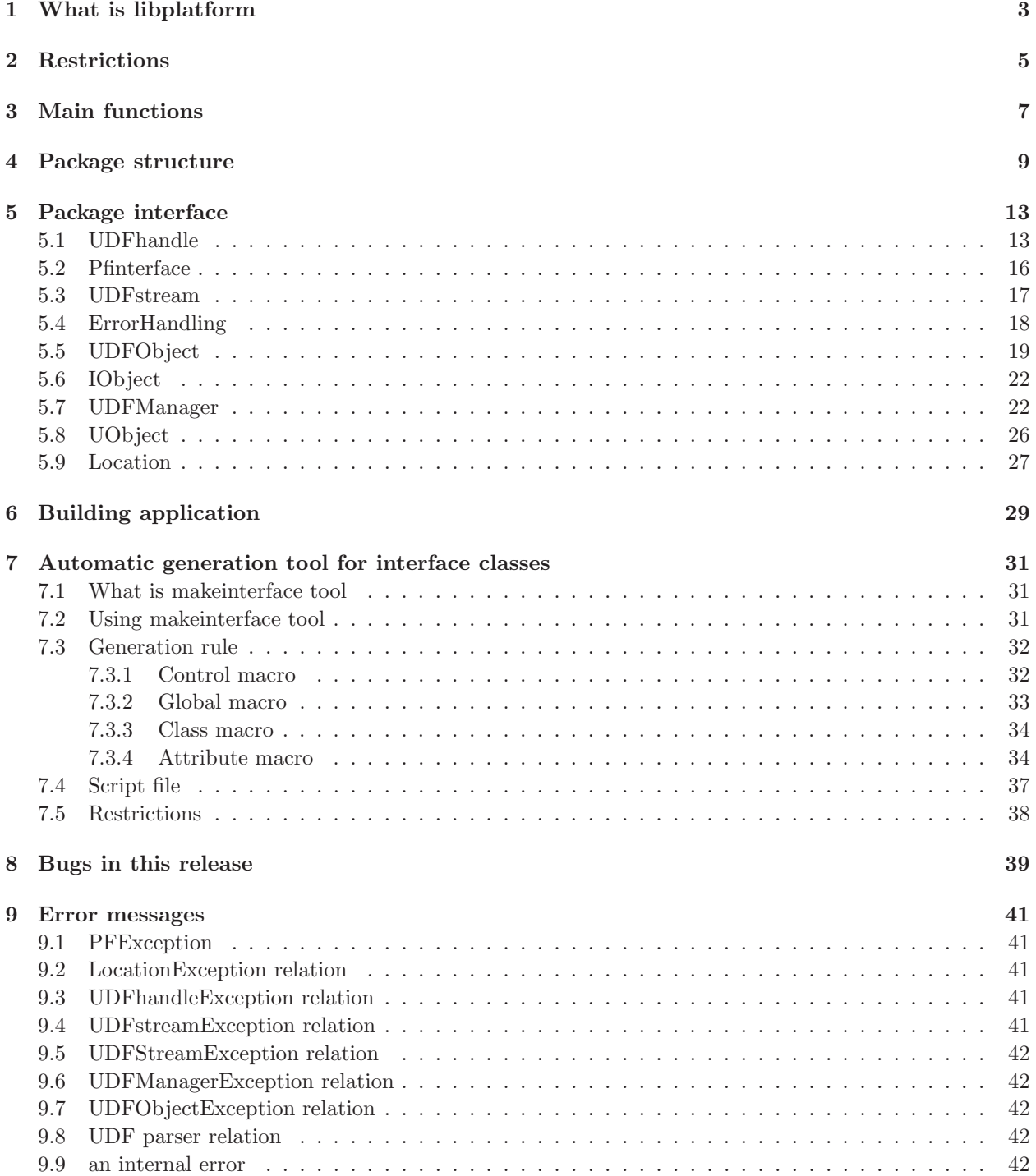

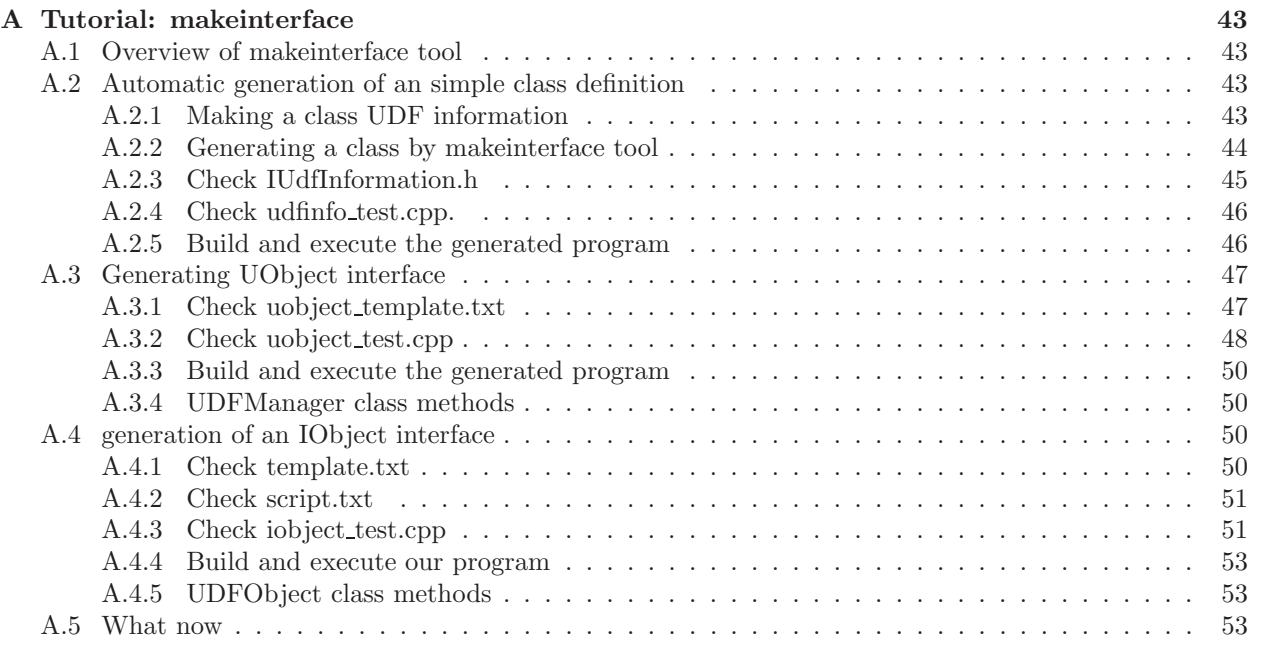

# **List of Figures**

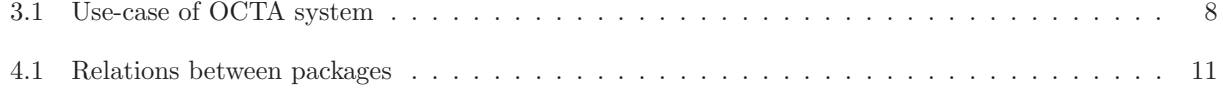

## **List of Tables**

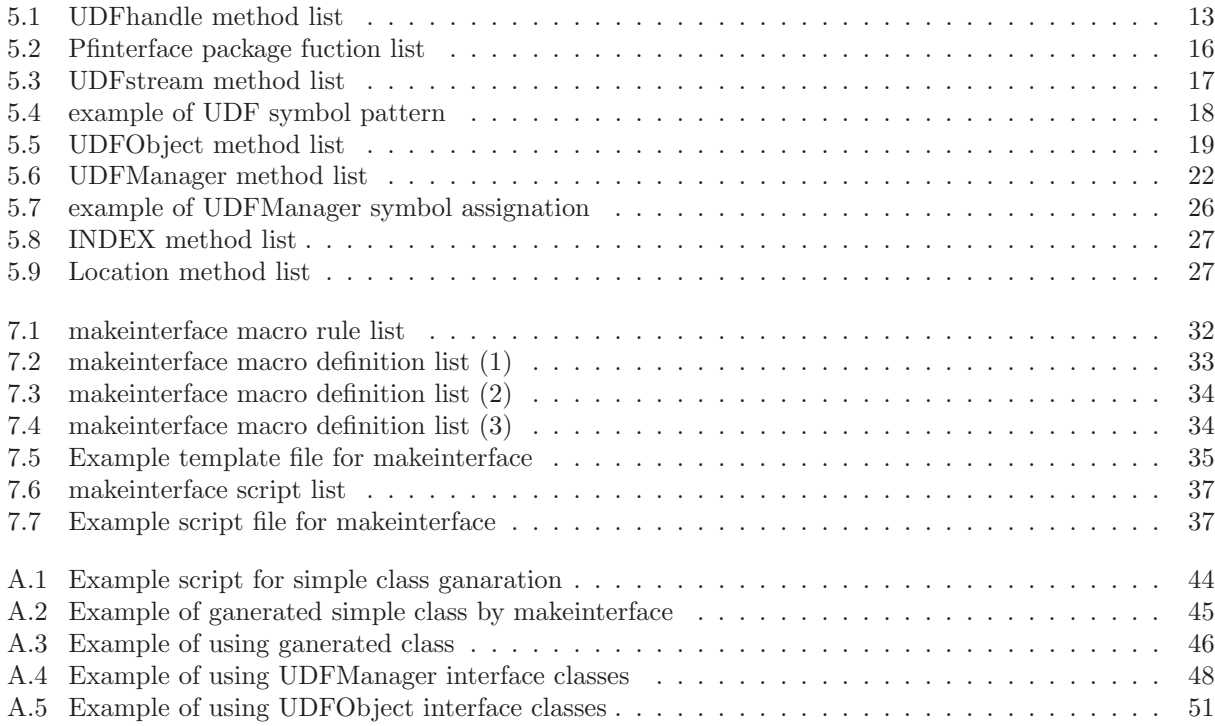

## **What is libplatform**

"libplatform" is a library which is packed the interface functions of UDF file and analytic-engine I/O, and it is used for it, linking it with an analytic engine. The input/output interface is encapsulated using the function of C++ language, and an analytic-engine designer can prepare an interface class based on a UDF definition, can read UDF data into the object in stream form, and can write out similarly.

After V2.0 or later, in order to mainly realize improvement in the speed, it is the library for stand-alones which does not use a server machine. In connection with this, the UDF file in which an analytic engine carries out I/O turned into a text file which exists locally. Since the cache of the opened contents of a UDF file is carried out on the back memory by which syntactic analysis was carried out, they have realized the high-speed data access.

The function which controls the analytic engine which works by the remote server from GOURMET by V3.0, and supervises the operation situation of an analytic engine was added.

Moreover, the write-in function of the global data which are the new functions of UDF was supported.

As an I/O method of UDF data, two kinds of interfaces, a UDFManager interface and an IObject interface, are offered.

The late binding type which solves a data name at the time of execution is used for a UDFManager interface, it performs direct I/O to a cache memory, and offers the operation equivalent to the Python script used by GOURMET. For this reason, it is suitable for exploitation with the tools treating the UDF data of the admission to UDF, or easy structure.

The IObject interface adopt the early binding type which generates automatically and uses the bindinghead class to C++, perform I/O in stream form, and are suitable for exploitation by the analytic engine treating the UDF data of complicated structure.

## **Restrictions**

- Direct interfaces for C and FORTRAN are not suported. You can make the conversion filter by file convert tool. Please reffer "GOURMET Operations Manual".
- It is premising using C++ stream to read/write the UDF data.
- The interface with the data structure in  $C++$  language is premised. Specifically, the method which maps a Component type data structure in an interface class is supported.
- The environment where it uses for compile link is Microsoft Visual  $C++$ . (r) (later than 6.0 SP3) It is referred to as Linux  $(2.2.9 \text{ or more termed} (s))$  and Cygnus (later than b20.1). 2.95.2 or more gcc(s), 2.1.2 or more glibc(s), and 2.5 or more Flex(es) are required for the compile link in Linux and Cygnus.

## **Main functions**

The main functions of the OCTA system is shown in Figure 3.1. The ranges described by this specification are the interface portions of an engine and a system, and are the portions shown within the limit.

The definition of each function is shown below.

- **UDF header information acquisition and updating** The header information of UDF specified by engine program is acquired or updated.
- **input file reading**

The value of a UDF symbol with engine program differential out of the record of specified UDF is read.

• **output-file new creation**

engine program specifies the existing structure definition file, and newly creates UDF.

• **output-file writing**

engine program adds or updates the value of the UDF symbol specified into the record of specified UDF.

• **engine control information acquisition**

engine program acquires the engine control information which a user directs.

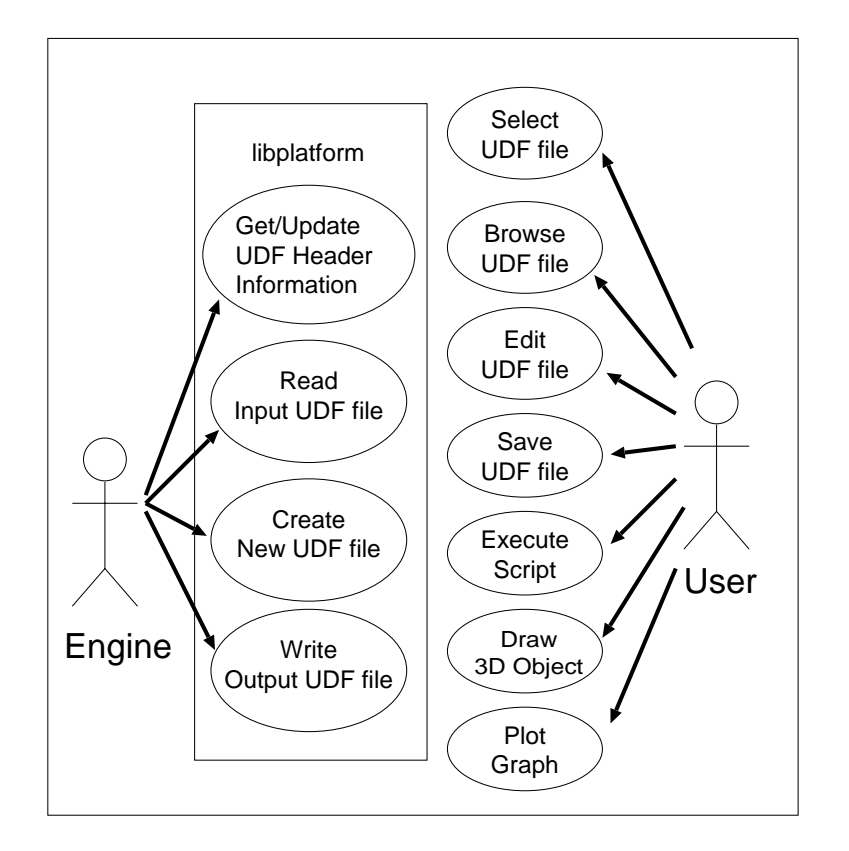

Figure 3.1: Use-case of OCTA system

## **Package structure**

A platform library consists of the following packages.

## • **STL**

The par C++ template library offered from compiler vender. The class currently used is as follows. string, iostream, fstream, strstream, list, vector, map, and the algorithm

platform library, the STL library is used with each package.

#### • **UDFhandle**

The Basic Rate Interface for reading and engine writing UDF data. An interface definition is udfhandle.h.

## • **Pfinterface**

The interface for concealing UDFhandle. It is preparing for the correspondence extension to prospective C and a FORTRAN engine.

An interface definition is pfinterface.h.

## • **UDFstream**

The package for concealing the data-exchange type between UDF and an engine as a stream of  $C++$ language.

An interface definition is udfstream.h.

## • **ErrorHandling**

The package which performs exception handling.

An interface definition is pfexception.h .

## • **UDFObject**

The package of the Basic Rate Interface class definition for mapping the data structure of UDF in the class of C++ language.

An interface definition is udfobject.h.

## • **IObject**

The package which realizes the UDF interface of engine. UDFObject is inherited and the interface object used with each engine is mounted.

an interface definition – ICognacin.h and IMuffin\_solid.h Etc.

The tool "makeinterface" which analyzes a UDF file and generates this package automatically is offered. Refer to Chapter 7 "an interface class automatic generation tool" about the method of this tool. The simple description for admission is summarized in Chapter 11 "makeinterface Tutorial."

## • **UDFManager**

The package which realizes a UDF interface by the I/O type (late binding type) different from UD-FObject and IObject. This package is for using UDF simple for the shallow user of experience of C++ programming. There is no want that the user of UDFManager knows the contents of other packages.

The simple description for admission is summarized in another manual "UDF/PF Tutorial." In addition, since the formation of an across the board library is difficult for the source code created using this package, it recommends limiting to exploitation by slight programs, such as tools.

An interface definition is udfmanager.h.

## • **UObject**

The package which realizes the UDF interface for treating structured-type data simple using UDF-Manager.

an interface definition – UCognacin.h and UMuffin\_solid.h Etc.

The tool "makeinterface" which analyzes a UDF file and generates this package automatically is offered. Refer to Chapter 7 "an interface class automatic generation tool" about the method of this tool. The simple description for admission is summarized in Chapter 11 "makeinterface Tutorial."

## • **Location**

The utilities package for specifying a UDF symbol simple using UDFManager.

An interface definition and udflocation.h

A package related figure is shown in drawing Fig. 4. The dotted-line arrow shows the dependency of a package. The direction of an arrow is dependency (including the file).

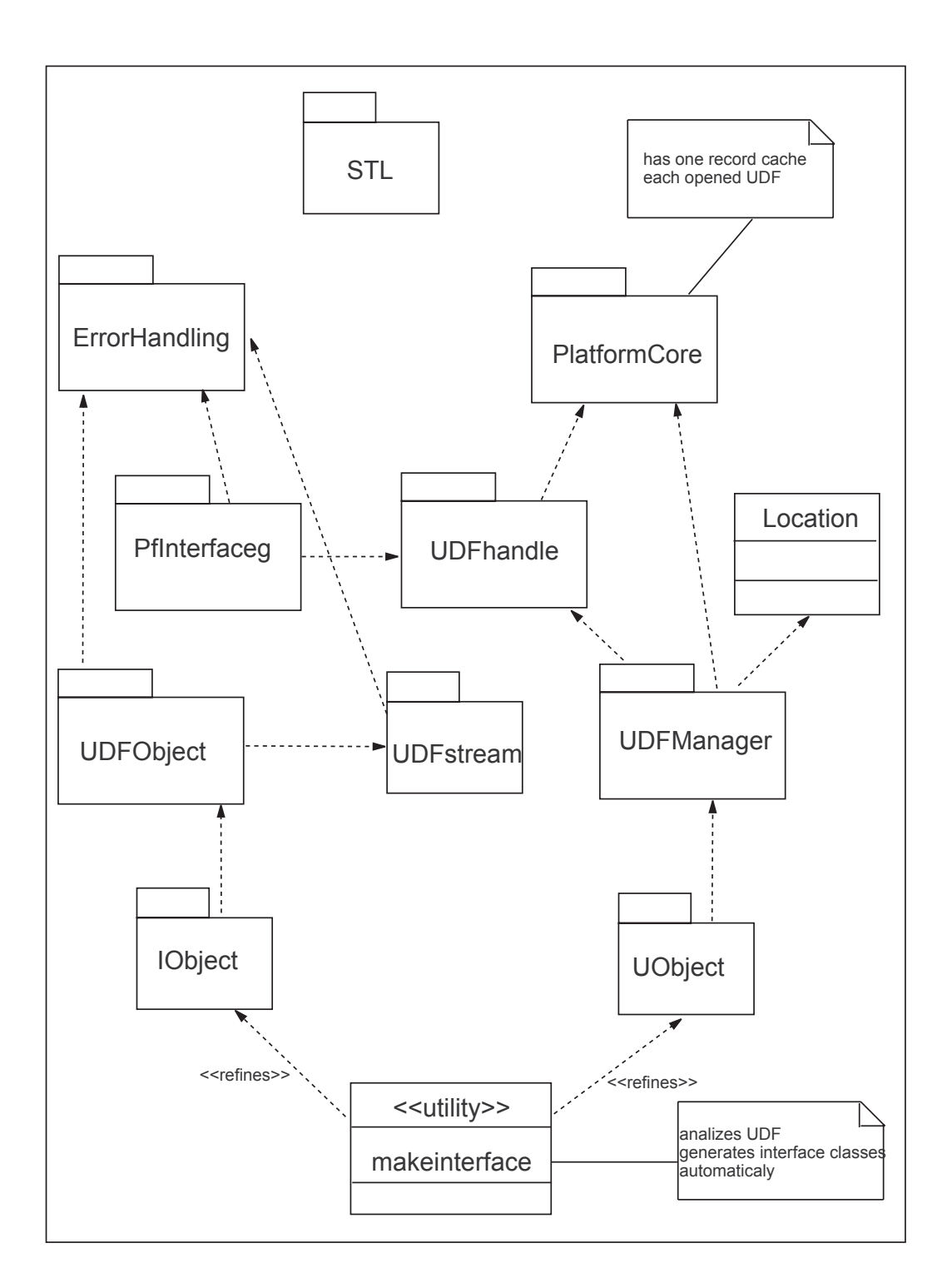

Figure 4.1: Relations between packages

## **Package interface**

The interface of each package is shown below.

## **5.1 UDFhandle**

The Basic Rate Interface for reading and an engine writing UDF data. Usually, using directly is also possible although used from a PFinterface package.

An interface definition is udfhandle.h.

A method signature and function list is shown in Table 5.1.

Table 5.1: UDFhandle method list

## **UDFhandle();**

Default constructor

## **UDFhandle(const string &udfname, const int recno =COMMON RECORD);**

constructor. An instance is built and open() is called by the UDF file name and record number which were specified.

## **UDFhandle (const string &udfname, const string &recname);**

constructor. An instance is built and open() is called by the UDF file name and record name which were specified.

### $\widehat{\mathbf{U}}$ **DFhandle()**;

destructor. If the number of times of reference becomes zero, a UDF cache will be deleted and UDFhandle will be rejected to a mint condition.

## **bool open (const string &udfname, const int recno=COMMON RECORD);** A UDF cache is built by the UDF file name and record number of which assignation was done.

#### **bool open (const string &udfname, const string &recname);**

A UDF cache is built with the UDF file name and record label of which assignation was done.

### **void close();**

UDF cache is deleted and UDFhandle is rejected to a mint condition. In the case of the handle for a UDF output, the contents of a UDF cache are outputted to a UDF file.

## **int removeRefference();**

The decrement of the number of times of reference is carried out.

## **bool isOpen();**

true will be returned if UDF cache is built.

## **bool inRecord();**

true will be returned if it becomes during an output about record data.

#### **void setRecordName (const string &recname);**

record label is set up.

## **int getCurrentRecord();**

current-record number is returned.

## **int getTotalRecord();**

All the record counts of present are returned.

### **const char\* newRecord(const char \*prefix=NULL);**

A record is created newly and a record label is returned. If a name is specified, a  $\#$  record number will be added and a record label will be set up.

#### **void endRecord();**

record data output is ended.

### **bool getIdList (const string &class name, vector***<***int***>* **&list) const;**

The list of ID data of a UDF class name of which assignation was done is created. true will be returned if it succeeds.

## **const char\* getLocation (const string &class name, int id);**

A UDF location character string with the UDF class name of which assignation was done, and ID data is returned.

## **bool getKeyList(const string &class name, vector***<***string***>* **&list) const;**

The list of Key data of a UDF class name of which assignation was done is created. true will be returned if it succeeds.

## **const char\* getLocation (const string &class name, const string &key);**

A UDF location character string with the UDF class name of which assignation was done, and Key data is returned.

## **getProjectName() const;**

ProjectName of UDF header information is returned.

## **const string& getIOType() const;**

IOType of UDF header information is returned.

### **const string& getEngineName() const;**

EngineType of UDF header information is returned.

#### **const string& getEngineVersion() const;**

EngineVersion of UDF header information is returned.

## **const string& getComment() const;**

Comment of UDF header information is returned.

## **const string& getAction() const;**

Action FilePath of UDF header information is returned.

## **bool isCompatible(const string& version ="", const string& engine ="") const;**

It does as EngineVersion of UDF header information, and if there is no version of which assignation was done, it will return false. false will be returned, if engine is specified and EngineVersion is not the same.

## **void setProjectName(const string& text);**

ProjectName of UDF header information is set up.

## **void setIOType(const string& text);**

IOType of UDF header information is set up.

## **5.1. UDFHANDLE 15**

- **void setEngineName (const string& text);** EngineType of UDF header information is set up.
- **void setEngineVersion (const string& text);** EngineVersion of UDF header information is set up.
- **void setComment (const string& text);** Comment of UDF header information is set up.

## **void setAction (const string& text);** Action FilePath of UDF header information is set up.

## **5.2 Pfinterface**

The interface for concealing UDFhandle. The Pfinterface package serves as a set of functions, cooperates with UDF stream, and outputs and inputs UDF data so that it can use from a C interface.

An interface definition is pfinterface.h.

A method signature and function list is shown in Table 5.2.

Table 5.2: Pfinterface package fuction list

## **UDFhandle\* OpenUDF (const char \*udfname, int record no=COMMON RECORD);**

assignation The UDF file carried out, A record number is opened and UDFhandle is returned.

**UDFhandle\* CreateUDF (const char \*udfname, const char \*filename, bool def copy=true);** A UDF file with the structure of the UDF definition file of which assignation was done is newly created, and UDFhandle is returned. When def copy is false, the UDF file which carries out the include assignation of the structure definition is newly created.

## **UDFhandle\* CreateUDF (const char \*udfname, const char \*\*filenames, int nfiles, bool def copy=true);**

A UDF file with the structure of the UDF definition file which carried out the number assignation (nfiles) in array (filenames) is newly created, and UDFhandle is returned. When def copy is false, the UDF file which carries out the include assignation of the structure definition is newly created.

## **void CloseUDF (UDFhandle \*fd);**

UDFhandle of which assignation was done is closed. Nothing is performed when this UDFhandle is referred to by others.

## **void AppendUDF (UDFhandle \*fd, int record no=COMMON RECORD);**

A record is added to UDFhandle of which assignation was done. The record number to add must be the positive integer which increases from 0 sequentially.

## **void SetStepName (UDFhandle \*fd, const char \*record name);**

The record label of UDFhandle of which assignation was done is set up. All the record counts of UDFhandle of which the size t GetTotalStepNumber (UDFhandle \*fd) assignation was done are returned. An engine control file path is passed to the engine started from void SetPFControl (const char \*statusFile) GOURMET as a command line parameter. The passed engine control file is set up. Control information acquisition function after this functional call PFControl() It can be used. Generally, it is used with the main function of an analytic engine.

## **E ENGINE STATUS TYPE PFControl (void);**

engine control information is acquired. Processing to which it is used and an engine generally corresponds according to the acquired information within the analysis loop of an analytic engine will be performed. E ENGINE STATUS returned is e ENGINE RUN(execution) / e ENGINE RESUME(resumption) / e ENGINE STOP(discontinuation) / e ENGINE ERROR (engine control error). It is either. The sleep of the e ENGINE SUSPEND (halt) is carried out until it is not returned and other control assignations are performed within this function.

## **5.3 UDFstream**

The package for concealing the data-exchange type between UDF and an engine as a stream of  $C_{++}$  language. It cooperates with UDFhandle and the I/O stream of UDF data is realized.

A method signature and function list is shown in Table 5.3.

Table 5.3: UDFstream method list

## **UDFistream::UDFistream();**

default constructor

## **UDFistream:: UDFistream(UDFhandle\* fd, const char \*udfsymbol=NULL);**

constructor. The input stream of specified UDFhandle is built. If the UDF symbol pattern is specified, an input stream is opened simultaneously.

## **UDFistream::UDFistream(); ˜**

destructor

## **UDFistream::open (const char \*udfsymbol);**

assignation was done is opened

## **unsigned int UDFistream::number ();**

returns the number of UDF objects on the input stream. This method will be used in order to judge whether you read the input stream or not.

## **void UDFistream::close();**

close input stream. A UDF stream is reusable. That is, a different UDF symbol pattern can be specified and opened to the same UDFistream.

## **UDFostream::UDFostream();**

default constructor

## **UDFostream::UDFostream (UDFhandle\* fd, const char \*udfsymbol=NULL);**

constructor. The output stream of specified UDFhandle is built. If the UDF symbol is specified, an output stream is opened simultaneously. The UDF symbol to specify must be a top object.

## **UDFostream::UDFostream(); ˜**

destructor

## **int UDFostream::open(const char \*udfsymbol=NULL);**

The output stream of the UDF symbol specified is opened. The UDF symbol to specify must be a top object.

## **void UDFostream::close();**

output stream is closed. A UDF stream is reusable. That is, a different UDF symbol pattern can be specified and opened to the same UDFostream.

## **Note:**

A UDF symbol pattern is the character string which specifies a set of the "variable name" in UDF specification, and can specify the data host in UDF by the unique name. It specifies using this character string and writing the differential data host in UDF as a stream. If [] of a tail is not specified when a UDF variable is an array, it can specify inputting the array object itself.

The example of a UDF symbol pattern is shown in Table 5.3.

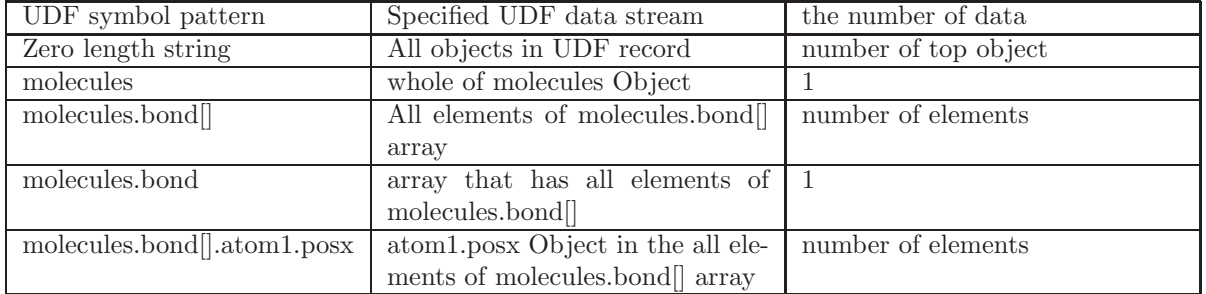

Table 5.4: example of UDF symbol pattern

## **5.4 ErrorHandling**

The package which performs exception handling. An interface definition is pfexception.h.

class ExceptionBase is a abstract class for encapsulating exception handling. In this release, three kinds of following exception-handling classes are offered.

## **class PFException;**

The error of a server module is encapsulated.

## **class UDFStreamException;**

The error about UDFstream is encapsulated.

## **class UDFObjectException;**

The error about UDFObject is encapsulated.

Each class has two kinds of following diagnostic methods.

## **ERROR CODE WhatsWrong();**

The interior error code is returned.

## **virtual void Explain(DiagOutput & diag);**

error information is outputted to a diagnostic-information output place.

Moreover, the following function are defined in order to carry out across the board exploitation with a C interface.

## **const char \*GetErrorMessage(ERROR CODE code);**

The diagnostic information corresponding to the error code is returned.

class DiagOutput is a abstract class for outputting diagnostic information. In this release, three kinds of following diagnostic-information output class is offered.

## **class DiagOutConsole;**

Diagnostic information is outputted to standard output.

## **class DiagOutFile;**

Diagnostic information is outputted to a log file.

each class has the message output method of the following in consideration of the output place.

## **virtual void DisplayMsg(const char \*msg, DiagLevel level);**

## **5.5 UDFObject**

The package of the Basic Rate Interface class definition for mapping the data structure of UDF in the class of C++ language. An interface definition is udfobject.h.

A method signature and function list is shown in Table 5.5.

Table 5.5: UDFObject method list

## **UDFObject();** default constructor

**UDFObject(const UDFObject& other);** copy constructor

## $\tilde{\textbf{U}}$ DFObject();

destructor

## **virtual const char \*GetName();**

UDF variable name acquisition. This method will be overrided by the inherited class.

## **virtual void Input(istream& is);**

stream input stub. This method will be overrided by the inherited class.

## **virtual void Output(ostream& os)**

stream I/O stub. This method will be overrided by the inherited class.

## **UDFshort::UDFshort**

binded to C++ foundations type short

## **UDFint::UDFint**

binded to C++ foundations type int

## **UDFlong::UDFlong**

binded to C++ foundations type long

## **UDFfloat::UDFfloat**

binded to C++ foundations type float

## **UDFsingle::UDFsingle**

binded to C++ foundations type float

## **UDFdouble::UDFdouble**

binded to C++ foundations type double

- **UDFstring::UDFstring** string type in UDF
- **UDFstring::GetValue()** value acquisition

## **operator UDFstring::string()** Type-conversion operator to a C++ string object

## **void UDFstring::SetValue(string val)** Value setting

**template***<***class T***>***class UDFarray::UDFarray()** UDFarray type template

## **size t UDFarray::size()** STL::*<*list*>* same name method

- **size t UDFarray::max size()** STL::*<*list*>* same name method
- **void UDFarray::push back(T &x)** STL::*<*list*>* same name method
- **void UDFarray::clear()** STL::*<*list*>* same name method
- **void UDFarray::pop back()** STL::*<*list*>* same name method
- **bool UDFarray::empty()** STL::*<*list*>* same name method
- **void UDFarray::reserve(size t n)** STL::*<*vector*>* same name method
- **size t UDFarray::capacity()** STL::*<*vector*>* same name method
- **T UDFarray::operator** (size\_t pos) STL::*<*vector*>* same name method
- const T &UDFarray::operator[ (size\_t pos)] STL::*<*vector*>* same name method
- **vector***<***T***>***::iterator UDFarray::begin()** STL::*<*vector*>* same name method
- **vector***<***T***>***::iterator UDFarray::end()** STL::*<*vector*>* same name method
- **vector***<***T***>***::iterator UDFarray::rbegin()** STL::*<*vector*>* same name method
- **vector***<***T***>***::iterator UDFarray::rend()** STL::*<*vector*>* same name method
- void UDFarray::resize(size\_t n,  $T x = T()$ ) STL::*<*vector*>* same name method
- **vector***<***T***>***::iterator UDFarray::erase(vector***<***T***>***::iterator)** STL::*<*vector*>* same name method
- **vector***<***T***>***::iterator UDFarray::erase(vector***<***T***>***::iterator, vector***<***T***>***::iterator)** STL::*<*vector*>* same name method
- **void UDFarray::assign(vector***<***T***>***:: const iterator, vector***<***T***>***::const iterator)** STL::*<*vector*>* same name method
- void UDFarray::assign(size\_t n, const  $T& x = T()$ ) STL::*<*vector*>* same name method
- **vector**<**T**>::iterator UDFarray::insert(vector<**T**>::iterator, const  $T& x = T()$ ) STL::*<*vector*>* same name method
- **void UDFarray::insert(vector***<***T***>***::iterator it, size t n, const T& x)** STL::*<*vector*>* same name method
- **void UDFarray::insert(vector***<***T***>***:: iterator, vector***<***T***>***::const iterator, vector***<***T***>***::const iterator)**

STL::*<*vector*>* same name method

## **5.5. UDFOBJECT 21**

- **bool operator==(const UDFObject& x, const UDFObject& y)** equivalence judging operator
- **bool operator***<***(const UDFObject& x, const UDFObject& y)** size judging operator
- **istream& operator** *>>***(istream& is, UDFObject& object)** text-input stream operator
- **ostream& operator** *<<***(ostream& os, UDFObject& object)** text output stream operator
- **UDFObjectException (int err, const char \*info = NULL)** constructor. UDFObjectException of an assignation error number and additional information is generated.
- **void UDFObjectException::Explain(DiagOutput & diag);** A message is displayed on DiagOutput.
- **const char \* UDFObjectException::ErrorMessage(int err);** The message character string of assignation error number is returned.

## **5.6 IObject**

The package which realizes the UDF interface of an engine. UDFObject is inherited and the interface object used with each engine is mounted.

An interface definition uses the interface name to which I, such as ICognacin.h and IMuffin solid.h, was attached to the head. Although an interface name is usually made the same as a UDF name, a user can also decide.

The tool "makeinterface" which analyzes a UDF file and generates this package automatically is offered. Refer to Chapter 7 "an interface class automatic generation tool" and Chapter 11 "makeinterface Tutorial" about this tool.

## **5.7 UDFManager**

The package which realizes a UDF interface by different from UDFObject and IObject. There is no want that the user of UDFManager knows the contents of other packages. The simple description for admission is summarized in another manual "UDF/PF Tutorial."

An interface definition is udfmanager.h.

A method signature and function list is shown in Table 5.6.

Table 5.6: UDFManager method list

## **UDFManager(const string &udfname,int mode = READ)**

constructor. An instance is built and the UDF file which specified is opened. READ or WRITE is specified by mode.

**UDFManager(const string &udfname, const string &deffilename, bool def copy = true)** constructor. An instance is built and a UDF file is newly created using the UDF definition file which specified. When def<sub>copy</sub> is false, it becomes the assignation which includes a definition file.

#### **UDFManager() ˜**

destructor

## **const string& getProjectName() const;**

Pro jectName of UDF header information is returned.

## **const string& getIOType() const;**

IOType of UDF header information is returned.

## **const string& getEngineName() const;**

EngineType of UDF header information is returned.

**const string& getEngineVersion() const;**

EngineVersion of UDF header information is returned.

**const string& getComment() const;**

Comment of UDF header information is returned.

## **const string& getAction() const;**

Action FilePath of UDF header information is returned.

### **bool isCompatible (const string& version = "", const string& engine = "") const;**

It does as EngineVersion of UDF header information, and if there is no version of which assignation was done, it will return false. false will be returned, if engine is specified and EngineVersion is not the same.

## **void setProjectName(const string& text);**

ProjectName of UDF header information is set up.

## **5.7. UDFMANAGER 23**

- **void setIOType (const string& text);** IOType of UDF header information is set up.
- **void setEngineName (const string& text);** EngineType of UDF header information is set up.
- **void setEngineVersion (const string& text);** EngineVersion of UDF header information is set up.
- **void setComment (const string& text);** Comment of UDF header information is set up.
- **void setAction (const string& text);** Action FilePath of UDF header information is set up.
- **size t totalRecord()** record count is acquired.
- **bool jump(size t record no)** It moves to a assignation record.
- **bool jump (const string &record name)**

It moves to a assignation record label.

## **bool nextRecord()**

It moves to a next record.

## **const string newRecord (const string prefix)**

a record is created newly and a record label is returned If a name is specified, a  $\#$  record number will be added and a record label will be set up.

## **bool write ()**

save to the UDF file which opens all record data.

**bool write (const string &udfname)**

save as the UDF file which specified all record data.

## **bool seek (const string &location)**

current position is moved to a designating-symbol position.

## **bool seek (const Location &location)**

current position is moved to an assignation location.

## **const string tell()**

present symbol position is acquired.

## **string type()**

The symbol type of the current position is acquired.

### **bool next()**

It moves to next data.

#### **size t size()**

The number of array elements of the symbol of the current position is acquired.

#### **size t size (const string &location)**

The number of array elements of the symbol of the current position is acquired.

## **size t size (const string &location, const INDEX & index=INDEX())** The number of array elements of a designating symbol and INDEX is acquired.

## **bool get (const Location &location, UDF TYPE &value)**

The data of a location are acquired.

- **bool get (const string &location, UDF TYPE &value, const INDEX & index=INDEX())** The data of a designating symbol and INDEX are acquired.
- **bool getArray (const Location &location, vector***<* **UDF TYPE** *>* **&array)** The data array of a assignation location is acquired.
- **bool getArray(const string&location,vector***<***UDF TYPE***>***&array, const INDEX&index=INDEX())**

The data array of a designating symbol and INDEX is acquired.

- **bool get (const string &location, UDF TYPE \*value, const INDEX & index=INDEX())** The data of a designating symbol and INDEX are acquired.
- **short shortValue (const string &location)** designating symbol are acquired.
- **int intValue (const string &location)** The data of a designating symbol are acquired.
- **long longValue (const string &location)** The data of a designating symbol are acquired
- **float floatValue (const string &location)** The data of a designating symbol are acquired
- **double doubleValue (const string &location)** The data of a designating symbol are acquired
- **string stringValue (const string &location)** The data of a designating symbol are acquired
- **vector***<***short***>* **& shortArray (const string &location)** The array data of a designating symbol are acquired
- **vector***<***int***>* **& intArray (const string &location)** The array data of a designating symbol are acquired
- **vector***<***long***>* **& longArray (const string &location)** The array data of a designating symbol are acquired
- **vector***<***float***>* **& floatArray (const string &location)** The array data of a designating symbol are acquired
- **vector***<***double***>* **& doubleArray (const string &location)** The array data of a designating symbol are acquired
- **vector***<***string***>* **& stringArray (const string &location)** The array data of a designating symbol are acquired
- **int i(const string &location)** Alias of intValue
- **double d (const string &location)** Alias of doubleValue
- **string s(const string &location)** Alias of stringValue
- **vector***<***int***>* **& iarray(const string &location)** Alias of intArray
- **vector***<***double***>* **& darray(const string &location)** Alias of doubleArray

## **5.7. UDFMANAGER 25**

- **vector***<***string***>* **& sarray(const string &location)** Alias of stringArray
- **bool put (const Location &location, UDF TYPE &value)** assignation location are set up.
- **bool put (const string &location, UDF TYPE &value, const INDEX& index=INDEX())** The data of a designating symbol and INDEX are set up.
- **bool putArray (const Location &location, vector***<***UDF TYPE***>***&array)** The data array of a assignation location is set up.

## **bool putArray(const string&location,vector***<***UDF TYPE***>***&array,const INDEX&index=INDEX())**

The data array of a designating symbol and INDEX is set up.

### **vector***<***int***>* **getIdList (const string &class name)**

The list of ID data of a UDF class name of which the function assignation was done is acquired.

**const Location &getLocation (const string &class name, int id)** The location of a symbol with the UDF class name of which the assignation was done, and ID data is acquired.

## **vector***<***string***>* **getKeyList (const string &class name)**

The list of Key data of a UDF class name of which the assignation was done is acquired.

## **const Location &getLocation (const string &class name, const string &key)**

The location of a symbol with the UDF class name Key data of which the assignation was done is acquired.

## **UDFManager::UDFManagerException**

a certain error within UDFManager

## **UDFManager::ObjectNotFoundException**

applicable data are not found

## **UDFManager::SymbolNotFoundException** a designating symbol is not found

**UDFManager::SymbolNotDeterminedException** designating symbol cannot be determined:

- **UDFManager::KeyNotFoundException** designating key is not found
- **UDFManager::IndexNotFoundException** index is not found
- **UDFManager::ParseException** UDF Perth error

## **UDFManager::FileIOException**

IOerror occured in assignation UDF file (open error is also included)

## **UDFManager::SystemException** Undefined error occured in a library

**UDFManager::NotImplementedException** called the function which is not implemanted

**Note:** When there are not especially explanation, the method which returns bool will return false, if an operation is successful, and it will true and will fail. UDF TYPE shows short, int, long, float, double, or string.

The notation of a "symbol" expresses a UDF variable character string, and can use the character string which specifies a UDF variable strictly as shown in Table 5.7. When it expresses an array, it is cautious of "[]" being required. It is a helper class for INDEX specifying the subscript of an array in repeat processing, and the constructor to five dimensions is prepared.

| Symbol                         | <b>INDEX</b> | Contents                        |
|--------------------------------|--------------|---------------------------------|
| molecules.bond                 | none         | molecules.bond Array            |
| molecules.bond[0]              | none         | first element of molecules.bond |
|                                |              | Array                           |
| molecules.bond                 | INDEX(0)     | same as the above               |
| molecules.bond[1].atom[0].posx | none         | first posx object in second el- |
|                                |              | ement Array of molecules.bond   |
|                                |              | Array                           |
| molecules.bond[.atom].posx     | INDEX(1,0)   | same as the above               |

Table 5.7: example of UDFManager symbol assignation

A "location" is the instance of the helper class Location which mounts above UDF array character string, INDEX, and can specify a UDF variable strictly independently. Refer to 5.9 Location about the method of a Location class.

## **5.8 UObject**

The package which realizes the UDF interface for treating structured-type data simple using UDFManager. an interface definition – UCognacin.h and UMuffin solid.h etc. – U uses the interface name attached to

the head Although an interface name is usually made the same as a UDF name, a user can also decide.

The tool "makeinterface" which analyzes a UDF file and generates this package automatically is offered. Refer to Chapter 7 "an interface class automatic generation tool" about the method of this tool. The simple description for admission is summarized in Chapter 11 "makeinterface Tutorial."

## **5.9 Location**

The utilities package for specifying a UDF symbol simple using UDFManager. An interface definition and udflocation.h

INDEX class: The constructor of the subscript information for an array data access A method signature and function list is shown in Table 5.8.

Table 5.8: INDEX method list

**INDEX()**

default constructor

**INDEX(const UINT idx1)** 1 demensional constructor

**INDEX(const UINT idx1, const UINT idx2)** 2 demensional constructor

**INDEX(const UINT idx1, const UINT idx2, const UINT idx3))** 3 demensional constructor

**INDEX(const UINT idx1, const UINT idx2, const UINT idx3, const UINT idx4))** 4 demensional constructor

**INDEX(const UINT idx1,const UINT idx2,const UINT idx3,const UINT idx4,const UINT idx5))**

5 demensional constructor

A method signature and function list is shown in Table 5.9.

Table 5.9: Location method list

**Location()** default constructor

**Location (const Location & loc)** copy constructor

**Location (const string &path)** constructor.

**Location (const char \*path)** constructor which analyzes the path character string containing the subscript.

## **Location (const string &path, const INDEX &index)**

constructor which analyzes the path character string containing the subscript. analyze the path character string and an assignation index

**const string & str()** return path character string

**const Location & seek(const string &path)** it moves to the assignation location

**const Location & root()** which moves to a top location

**const Location & up()** moves to upper location of the hierarchy

**const Location & down ()** moves to lower location of the hierarchy

**const Location & seek(const string &path)** moves to the location with path

**const Location & down(const string &element)** moves to the location of the element

**const Location sub(const string &element) const** returns the location of the element without move the current location

**const Location & prev()** moves to the previous element of the current array

**const Location & next()** moves to the next element of the current array

**Location array() const** moves to the current array

**const string & getPath()** returns the symbol path

**const INDEX & getIndex()** returns the index

**Location::LocationException** illegal usage of Location

## **Building application**

The environment where it uses for a compile link is required.

- $\bullet$  Win32 Microsoft Visual  $C++(R)$  6.0 SP3 or later
- Linux, Cygwin Linux (kernel 2.2.9 or lator) and Cygnus (b20.1 or later) gcc 2.95.2, glibc 2.1.2, and Flex 2.5

The include file interface library-related [ required for application creation ] is summarized to the directory \$PF FILES/include/ ,and a library \$PF FILES/lib/\$TARGET ENV/ is prepared.

In this release, the compile macro of environmental dependence is not using it.

- $\bullet \,$  Win32 version The example for  $VC++$  construction of a project file is in %PF\_FILES%/tutorial/makeinterface/
- Linux, Cygwin version The example of Makefile is in \$PF FILES/tutorial/makeinterface/

## **Automatic generation tool for interface classes**

## **7.1 What is makeinterface tool**

"makeinterface" is a tool which generates the interface class definition for analyzing the definition information on the specified UDF file, and outputting and inputting the same UDF object as the contents of a definition.

If the top object (data with which the name is described in the UDF data section) of UDF is specified by using the class definition generated with this tool, all the structures of the object can be outputted and inputted at once certainly.

"makeinterface" can generate the header file of both of an IObject interface class and a UObject interface by specifying the template file by which par offer is made.

Moreover, it is the script file which specifies the generation method, and it is possible to select the UDF object treated as a binding head in a user definition class or an KEY/ID class.

## **7.2 Using makeinterface tool**

## • **Usage:**

```
makeinterface -Dudfdef_file [-Ninterface_name ] [-Itemplate_file]
             [-Ooutput_file] [-Cclass_prefix] [-Aattribute_prefix]
             [-Sscript_file]
```
### *•* **Parameters:**

#### **udfdef file:**

The information of the def section of the UDF file

by which the UDF definition file name assignation was carried out is analyzed, and an interface class is created. If the UDF definition file to specify may also contain **include** and does not exist in a current directory in that case, it looks for the directory specified by environment variable **UDF DEF PATH**.

### **interface name:**

Interface name

include identification Macro name – it is used This is usually used for include inspection of a header file. A default is letter except the extension of class prefix+ (udfdef file).

#### **template file:**

The macro portion of the template file by which the template file pathname

assignation was carried out is replaced, and an interface class is created. The contents of generation can be changed by editing template file. Refer to 7.3 "a generation template file" for details. If a default does not have template.txttemplate file in an execution-time current directory, it will look for a directory with a makeinterface module.

#### **output file:**

The header file pathname default to output is interface name+".h".

#### **class prefix:**

#### The prefix of class

default attached to the interface class name to generate generates an IObject interface by "I." An assignation of "U" generates a UObject interface.

## **attribute prefix:**

The prefix of attribute

default attached to the member attribute name to generate makes, and is.

#### **script file:**

script file in which generation rules are specified

The generation rule can be changed by editing generation method specification-file script file. Refer to 7.4 "a generation script file" for details. If a default does not have script.txt script file in an execution-time current directory, it will look for a directory with a makeinterface module.

## **7.3 Generation rule**

The generation rules can be changed by editing template file.

In template file, it is transposed to the UDF name with which the contents by which macro definition was carried out were analyzed, and is repeatedly outputted according to a macro rule.

## **7.3.1 Control macro**

A macro rule is the character string surrounded by \$, it has the role which performs a control assignation and an output is not performed.

You can use the rule macros showing in Table 7.1.

Table 7.1: makeinterface macro rule list

#### **\$CLASS TEMPLATE BEGIN\$**

Opening of class definition rules.

#### **\$CLASS TEMPLATE END\$**

Closure of class definition rules. The contents from the following row to the last row of are repeated only for the tale of generation classes.

## **\$ATTRIBUTE TEMPLATE BEGIN\$**

Opening of attribute definition rules for each class.

## **\$ATTRIBUTE TEMPLATE END\$**

The contents from the following row to the last row of are repeated only for the number of attributes of a class during generation.

## **\$IF BASE TYPE\$**

Opening of an attribute definition of each of a closure conditional-branching rule. When the classification of an attribute is a foundations type during generation, the contents from the following row to the last row of following conditional-branching rule or \$IF TYPE END\$ are generated.

## **\$IF USER TYPE\$**

Opening of a conditional-branching rule. When the classification of an attribute is a user definition class during generation, the contents from the following row to the last row of following conditionalbranching rule or \$IF TYPE END\$ are generated.

## **\$IF ARRAY TYPE\$**

Opening of a conditional-branching rule. When the classification of an attribute is a foundations type array during generation, the contents from the following row to the last row of following conditionalbranching rule or \$IF TYPE END\$ are generated.

## **7.3. GENERATION RULE 33**

### **\$IF USER ARRAY TYPE\$**

Opening of a conditional-branching rule. When the classification of an attribute is a user definition class array during generation, the contents from the following row to the last row of following conditionalbranching rule or \$IF TYPE END\$ are generated.

#### **\$IF MAP TYPE\$**

Opening of a conditional-branching rule. The contents from the following row to the last row of \$IF TYPE END\$ are generated for the classification of a class the case of KEY or ID during generation.

## **\$IF TYPE END\$**

Closure of a conditional-branching rule

Macro definition is the character string surrounded by %, and the character string replaced according to the contents of processing is outputted. Moreover, the macro definition which finishes it as LIST is a row macro, and only the line count corresponding to a list in from the head of the sentence to the end of the sentence is outputted. Therefore, a row macro is not made to a nest.

## **7.3.2 Global macro**

The macro definition of Table 7.2 can be used anywhere in a template file.

Table 7.2: makeinterface macro definition list (1)

## **%GENERATED DATE%**

The date and time which performed automatic generation.

## **%GENERATED VERSION%**

The version of makeinterface which performed automatic generation.

## **%INTERFACE NAME%**

interface name.

### **%INCLUDE LIST%**

The list of files which carried out the include assignation with the script. It uses for an include-file assignation (include"xxxx") etc.

## **%DEFINITION%**

#### **%CLASS LIST%**

The list of all classes of which %UDF definition file name generation is done. It uses for a prototype declaration (class xxxx;) etc.

### **%KEY CLASS LIST%**

The interface class name list of objects specified key with the script.

#### **%ID CLASS LIST%**

The interface class name list of objects specified id with the script.

#### **%OBJECT NAME%**

The UDF variable name under generating.

## **%KEY OBJECT LIST%**

The UDF variable name list of objects specified key with the script.

#### **%ID OBJECT LIST%**

The UDF variable name list of objects specified id with the script.

## **34 CHAPTER 7. AUTOMATIC GENERATION TOOL FOR INTERFACE CLASSES**

## **7.3.3 Class macro**

The macro definition of Table 7.3 can be used only between macro rule \$CLASS TEMPLATE BEGIN\$ and \$CLASS TEMPLATE END\$.

Table 7.3: makeinterface macro definition list (2)

## **%CLASS NAME%**

Class name under generating

## **%ATTRIBUTE PARAMETER LIST%**

Parameter list used by the constructor.

## **%ATTRIBUTE INITIALIZE LIST%**

The initialization declaration list of attributes used by the constructor.

## **%ATTIBUTE DEFINITION LIST%**

attribute definition list.

## **%ATTRIBUTE INPUT LIST%**

the input-variable list of all attributes

Usage:

is *>>* %ATTRIBUTE INPUT LIST%;

## **%ATTRIBUTE OUTPUT LIST%**

– output-variable list of all attributes

Usage::

os *<<* %ATTRIBUTE OUTPUT LIST% *<<*"";

## **%POSTFIX%**

Format front-end character string

## **%PREFIX%**

above-mentioned output Format postposing character string at the time of the above-mentioned output.

Usage:

```
os << %PREFIX% %ATTRIBUTE OUTPUT LIST% %POSTFIX% <<"";
```
## **7.3.4 Attribute macro**

The macro definition of Table 7.4 can be used only between macro rule  $\text{SATTRIBUTE}\_\text{TEMPLATE}\_\text{BEGIN\$}$ and \$ATTRIBUTE TEMPLATE END\$.

Table 7.4: makeinterface macro definition list (3)

## **%ATTRIBUTE NAME%**

Attribute name under generating

## **%ATTRIBUTE SYMBOL%**

The UDF variable name corresponding to the above.

## **%ATTRIBUTE PARAMETER LIST%**

The parameter list used by the constructor.

The example of a template file which used these macroes is shown Table 7.5. template.txt (par template file which generates an IObject interface)

Table 7.5: Example template file for makeinterface

```
// This file is ganerated by makeinterface tool in Platform utility.
// You may edit this file to add any class or method, and to change output format etc.
// template version V2.0
// Generated by: %GENERATED_VERSION%
                         // Generated date: %GENERATED_DATE%
#ifndef _%INTERFACE_NAME%_H_
#define _%INTERFACE_NAME%_H_
#include "udfobject.h"
#include %INCLUDE_LIST%
extern TAB tab; \frac{1}{100} tab formatting object for ostream
class IUdfInformation {
public:
        IUdfInformation(const string& file="%DEFINITION%") : deffile(file) {}
        // UDF File Information
        const string& getDefinition() { return deffile; }
private:
        string deffile;
};
class %CLASS_LIST%;
$CLASS_TEMPLATE_BEGIN$
class %CLASS_NAME% : public UDFObject {
public:
        %CLASS_NAME%() : UDFObject() {}
        virtual ~%CLASS_NAME%() {}
        virtual const char* GetName() const { return "%OBJECT_NAME%"; }
        %ATTRIBUTE_DEFINITION_LIST%
public:
        virtual void _Input(istream& is) {
               is >> %ATTRIBUTE_INPUT_LIST%;
$IF_MAP_TYPE$
#if defined(USE_COMMON_SUPORT)
               if (getRoot()) getRoot()->addMAP(this);
#endif
$IF_TYPE_END$
        }
        virtual void _Output(ostream& os) {
               os << tab << "{";
               tab.enter();
               os << %ATTRIBUTE_OUTPUT_LIST% << " ";
               tab.exit();
               os << tab << "}\n";
        }
};
$CLASS_TEMPLATE_END$
```
#endif

## **7.4 Script file**

The generation method can be changed by the script assignation by script file. The contents of substitution of the macro definition of template file are changed by the method specified with the script.

A script consists of an identifier and a blank and divided parameter. You can use script commands shown in Table 7.6.

Table 7.6: makeinterface script list

### **bind**

interface class name, C++ user-class name

- 1) %CLASS\_LIST%, it is replaced by the C++ user-class name.
- 2) Generation by the macro rule is not performed.

## **include**

Include file required for the compile after a binding head %INCLUDE LIST%, it is replaced by the specification-file name.

#### **top**

Top object name of UDF data division Assignation object names are enumerated by %TOP OBJECT LIST%.

#### **key**

KEY class name of a UDF definition part Assignation class names are enumerated by %KEY OBJECT LIST%.

#### **id**

ID class name of a UDF definition part Assignation class names are enumerated by %ID OBJECT LIST%.

#### **simple**

Class name which performs differential script processing Assignation class names are enumerated by %SIMPLE OBJECT LIST%.

The example of a script file which used these scripts is shown Table 7.7. common udf script.txt (script which generates across the board UDF)

Table 7.7: Example script file for makeinterface

// This file is default script for makeinterface tool in Platform utility. // To Do: bind IObject to user class bind IVector3D Vector3d // To Do: include user class header include "Vector3d.h" // To Do: sujestion to makeinterface tool // top objects top parameter top mesh top field top dynamics\_manager

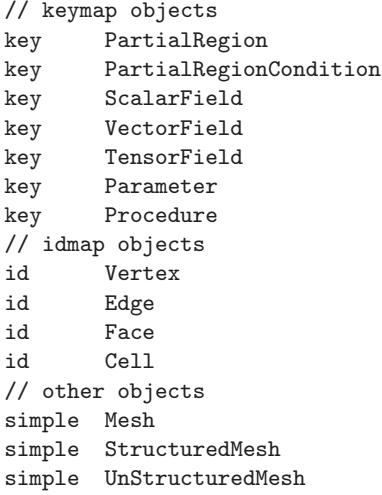

When the binding-head assignation of the pointer to a user definition class is carried out at a

## **7.5 Restrictions**

• interface class, it cannot respond to the situation that the object interface class serves as an element of UDFArray.

In this case, when reading the correspondence object in a UDF file using the generated interface class, a constructor ends in ABNORMAL STATUS.

# **Chapter 8 Bugs in this release**

makeinterface tool When the binding-head assignation of the pointer to a user definition class is carried out and the correspondence object in a UDF file is read into an interface class in the situation that the object interface class serves as an element of UDFArray, with using the generated interface class, a constructor terminates abnormally.

## **Error messages**

## **9.1 PFException**

An error message when PFException is thrown is shown below.

• out of memory ...

Memory is insufficient.

- illegal use of OpenUDF. The call sequence of OpenUDF or the parameter assignation is wrong.
- illegal use of CreateUDF.

The call sequence of CteateUDF or the parameter assignation is wrong.

• illegal use of AppendUDF.

The call sequence of AppendUDF or the parameter assignation is wrong.

• file not found.

The specified file is not found. When a file is a UDF definition file, the assignation of environment variable UDF DEF PATH may be wrong.

## **9.2 LocationException relation**

An error message when LocationException is Throw(ed) is shown below.

• illegal use of Location

The method of a Location class is wrong.

## **9.3 UDFhandleException relation**

An error message when UDFhandleException is Throw(ed) is shown below.

• FATAL ERROR: UDFistream read error occured.

## **9.4 UDFstreamException relation**

An error message when UDFstreamException is Throw(ed) is shown below.

- FATAL ERROR: It cannot read in order of a convention of the data host specified from UDFistream read error occured.
- UDFistream. The mistake of an interface object header file or the possibility of a program mistake is high.

## **9.5 UDFStreamException relation**

An error message when UDFStreamException is Throw(ed) is shown below.

• UDFistream read error occured.

It cannot read in order of a convention of the data host specified from UDFistream. When the header file of an IObject interface does not have a UDF definition and adjustment, it is displayed in many cases.

• UDFostream write error occured.

The data host specified to UDFostream cannot be written out. When the header file of an IObject interface does not have a UDF definition and adjustment, it is displayed in many cases.

## **9.6 UDFManagerException relation**

An error message when UDFManagerException is Throw(ed) is shown below.

• illegal use of Location

The method of a Location class is wrong.

## **9.7 UDFObjectException relation**

An error message when UDFObjectException is Throw(ed) is shown below.

• UDFObject array size error occured.

The number in the case of reading a UDFarray object in an internal stream is amusing. When the header file of an IObject interface does not have a UDF definition and adjustment, it is displayed in many cases.

## **9.8 UDF parser relation**

A Parse Error message has the possibility of the mistake of UDF format or data. Refer to a "highly efficient material design platform UDF grammar" for details.

## **9.9 an internal error**

## **Appendix A**

## **Tutorial: makeinterface**

## **A.1 Overview of makeinterface tool**

Makeinterface tool is a tool which generates automatically the interface class definition which outputs and inputs the data of the specified UDF file.

When the data structure of UDF becomes complicated, it will become troublesome to create the program which outputs and inputs by C++. If a makeinterface tool is used, these interface programs can be automatically generaed by a little sudjestions.

The contents of the tutorial performed here are as follows.

Automatic generation of an symple class definition

The IUdfInformation class which outputs the header information of specified UDF is generated automatically, and it actually moves. You will understand the basic usage of makeinterface tool.

Generating UObject interface

Use the general-purpose template (uobject\_template.txt) for generating automatically the interface class which uses UDFManager, and it actually moves. After ending this tutorial, you will understand the usage of UDFManager class.

#### Generating IObject interface

Use the general-purpose template (template.txt) for generating automatically the interface class which uses PFinterface, and it actually moves.

After ending this tutorial, you will understand the usage of PFinterface class that are mainly used with OCTA engines, and can understand the method for mounting I/O of a UDF file.

Moreover, he can also understand the method for directing mapping to a C++ variable from UDF data. All source files of this tutorial are prepared in directory: \$PF HOME/tutorial/makeinterface. Let's start.

## **A.2 Automatic generation of an simple class definition**

## **A.2.1 Making a class UDF information**

We will generate automatically the IUdfInformation class which outputs the header information of specified UDF file. You will understand the basic usage of makeinterface tool.

Please check the contents of info template.txt.

This outputs the header information of specified UDF. It is a template for generating an interface class header.

The following symbols are macroscopic and are replaced at the time of automatic generation.

**%GENERATED DATE%** The date and time

**%INTERFACE NAME%** which were generated automatically Interface class name

**%DEFINITION%** UDF definition file name

Table A.1: Example script for simple class ganaration

```
// This file is ganerated by makeinterface tool in Platform utility.
// You may edit this file to add any class or method, and to change output format etc.
// Generated date: %GENERATED_DATE%
#ifndef _%INTERFACE_NAME%_H_
#define _%INTERFACE_NAME%_H_
#include "udfobject.h"
#include "pfinterface.h"
class %INTERFACE_NAME% {
public:
    %INTERFACE_NAME%(const string& file="%DEFINITION%") : deffile("%DEFINITION%")
        {
            UDFhandle *udfin = OpenUDF(file.c_str());
            recnum = udfin->getTotalRecord();
            project = udfin->getProjectName();
            engine = udfin->getEngineName();
            version = udfin->getEngineVersion();
            iotype = udfin->getIOType();
            comment = udfin->getComment();
            CloseUDF(udfin);
        }
    // UDF File Information Access method
    const string& getDefinition() { return deffile; }
    const int getRecordNum() { return recnum; }
    const string& getProjectName() { return project; }
    const string& getEngineName() { return engine; }
    const string& getEngineVersion() { return version; }
    const string& getIOType() { return iotype; }
    const string& getComment() { return comment; }
private:
    string deffile;
    size_t recnum;
    string project;
    string engine;
    string version;
    string iotype;
    string comment;
};
#endif
```
## **A.2.2 Generating a class by makeinterface tool**

Execute the following command in a shell or a command window. **makeinterface -D myudf.udf -I info template.txt -N IUdfInformation**

Here, the meaning of a parameter is as follows.

**-D** UDF file name

**-I** Template file name

**-N** Interface name

## **A.2.3 Check IUdfInformation.h**

Please check that macroscopic contents are replaced.

Table A.2: Example of ganerated simple class by makeinterface

```
// This file is ganerated by makeinterface tool in Platform utility.
// You may edit this file to add any class or method, and to change output format etc.
// Generated date: Wed May 02 16:47:29 2001
#ifndef _IUdfInformation_H_
#define _IUdfInformation_H_
#include "udfobject.h"
#include "pfinterface.h"
class IUdfInformation {
public:
    IUdfInformation(const string& file="myudf.udf") : deffile("myudf.udf")
        {
           UDFhandle *udfin = OpenUDF(file.c_str());
           recnum = udfin->getTotalRecord();
           project = udfin->getProjectName();
           engine = udfin->getEngineName();
           version = udfin->getEngineVersion();
           iotype = udfin->getIOType();
           comment = udfin->getComment();
           CloseUDF(udfin);
        }
    // UDF File Information Access method
    const string& getDefinition() { return deffile; }
    const int getRecordNum() { return recnum; }
    const string& getProjectName() { return project; }
    const string& getEngineName() { return engine; }
    const string& getEngineVersion() { return version; }
    const string& getIOType() { return iotype; }
    const string& getComment() { return comment; }
private:
   string deffile;
   size_t recnum;
   string project;
   string engine;
   string version;
   string iotype;
   string comment;
};
#endif
```
## **A.2.4 Check udfinfo test.cpp.**

This program is a test program of using IUdfInformation class. The header file which generated automatically by makeinterface is included, the instance of a UdfInformation class is built, and the header information of UDF is asked.

Table A.3: Example of using ganerated class

```
/*
 *
 * Material Modeling Platform Package
 *
   Copyright(c) 2000, The Japan Research Institute, Ltd.
 * All rights reserved.
 *
 * $Id: chap11_eng.tex,v 1.1 2002/02/21 12:58:40 nishio Exp $
 *
 */
#if defined(WIN32)
#pragma warning(disable:4786)
#endif
// Include header file genarated by makeinterface tool
#include "IUdfInformation.h"
void UDFInfoTest(const char *input_udfpath)
{
    // Construct the instance of UDF information class.
    IUdfInformation info(input_udfpath);
    cout << "====== " << input_udfpath << " =======" << endl;
    cout << "UDF definition:\t" << info.getDefinition() << endl;
    cout << "total record number:\t" << info.getRecordNum() << endl;
    cout << "Project name:\t" << info.getProjectName() << endl;
    cout << "Engine name:\t" << info.getEngineName() << endl;
    cout << "Engine version:\t" << info.getEngineVersion() << endl;
    cout << "IN/OUT type:\t" << info.getIOType() << endl;
    cout << "Comment:\t" << info.getComment() << endl;
    cout << "=============" << endl;
}
```
## **A.2.5 Build and execute the generated program**

Build our test program by following make command.

#### **make testinterface**

Execute the program by the following command.

### **testinterface -T1 -I myudf.udf**

The header information of myudf.udf is displayed on standard output. Here, -T1 is an option for specifying a tutorial 1.

====== myudf.udf ======= UDF definition: myudf.udf total record number: 0 Project name: makeinterface tutorial Engine name: myEngine Engine version: TestVersion IN/OUT type: IN Comment: This file is sample UDF file for makeinterface tutorial. =============

I think you thought "What is differ from programming directly by myself?". That's right. However, there is a big difference. A template is programmed in makeinterface. Thereby, it is wide opened from repeat programming from which a variable name differs.

As mentioned above, the procedure which uses a makeinterface tool becomes as follows.

- 1. Creating UDF file.
- 2. Programming the template file.
- 3. Generating the interface class header. The header file of an interface class is generated automatically using makeinterface tool.
- 4. Building program.

Next, the method which uses the general template of makeinterface by which uses and par offer is made is explained.

## **A.3 Generating UObject interface**

Use the general-purpose template (uobject\_template.txt) for generating automatically the interface class which uses UDFManager, and it actually moves. He can understand the method which uses UDFManager for altitude more.

Since it can output and input by specifying a UDF variable name, although it can be used simple in UDFManager, since it is necessary to define a corresponding  $C++$  class in the case of data with complicated structure, the amount of programs increases very much.

Since the data structure is also defined as the UDF file, it is possible to generate a C++ class automatically using this information. The general-purpose template (uobject template.txt) for performing this is prepared.

## **A.3.1 Check uobject template.txt**

Although it is not necessary to all understand the contents of this template, it explains briefly. The macro used as a nucleus is to \$CLASS TEMPLATE BEGIN\$ to \$CLASS TEMPLATE END\$, and the definition of the C++ interface class corresponding to the data structure defined in the UDF file is generated.

In this, it is

**%CLASS NAME%** . Interface class name

#### **%ATTRIBUTE DEFINITION LIST%** All attribute definition

(s) etc. are replaced.

If you are interested in other macro descriptions, please read Chapter 7.

#### A.3.2 Check uobject\_test.cpp

This program outputs to another UDF file which specified only the record count which read the data of the UDF file which used and specified UDFManager, and specified the same contents.

The header file and IUdfInformation.h which have been included at the head Header file Umyudf.h generated by the tutorial 1 It is the header file of the interface class generated corresponding to the definition of myudf.udf.

Umolecule is an interface class corresponding to the data of a UDF file, and is this instance. To molecule UDF molecule data are read.

Although an output performs the loop of the specified record time and the contents of an interface object instance are outputted as it is, the processing which sets a calculation result to an interface object will enter in fact in the meantime.

Table A.4: Example of using UDFManager interface classes

```
/*Material Modeling Platform Package
   Copyright(c) 2000, The Japan Research Institute, Ltd.
 \astAll rights reserved.
   $Id: chap11_eng.tex, v 1.1 2002/02/21 12:58:40 nishio Exp $
 \ast\ast/#if defined(WIN32)
#pragma warning(disable: 4786)
#endif
// UDF I/O coding sample using UDFManager interface
     2001/1/10 JRI Y. Nishio
\frac{1}{2}#include "IUdfInformation.h"
#include "Umyudf.h"
// To do:
// Declare interface objects to I/O.
static Umolecule molecule;
// test for input from UDF
static void ValueInput (UDFManager & uf)
\{// To do:
// Select UDF object path to input.
molecule.get(uf, Location("molecule"));
   cout << molecule;
\mathcal{F}// sample coding to output UDF object as XML file.
void UObjectXMLOutputTest(const char *filepath)
\mathcal{F}ofstream fout(filepath);
```

```
fout << "<molecule>" << endl;
    fout << molecule;
    fout << "</molecule>" << endl;
    fout.close();
}
// entry routine to input UDF file
void UObjectInputTest(const char *udfpath, const int restart_step)
{
    try {
        UDFManager uf(udfpath, UDFManager::READ);
        // get the number of record in the UDF
        UINT recnum = uf.totalRecord();
        cout << "record number:" << recnum << endl;
        if (restart_step >= 0 && restart_step < (int)recnum )
            uf.jump(restart_step);
        ValueInput(uf);
    } catch (Location::LocationException &e) {
        cerr << e.what() << endl;
    } catch (UDFManager::UDFManagerException &e) {
        cerr << e.what() << endl;
    }
}
// sample coding to output culculated results.
static void SimpleOut(const UDFManager & uf)
{
    try {
        // Select UDF object path to output.
        molecule.put(uf, Location("molecule"));
    } catch (Location::LocationException &e) {
        cerr << e.what() << endl;
    } catch (UDFManager::UDFManagerException &e) {
        cerr << e.what() << endl;
    }
}
// entry routine to output UDF file
void UObjectOutputTest(const char *udfpath, const int end_step)
{
    try {
        IUdfInformation info;
        // You need to select the UDF definition file to create new UDF file.
        // interface object knows the UDF definition file.
        UDFManager uf(udfpath, info.getDefinition());
        for(int i=0; i <= end_step; i++) {
            string recname = uf.newRecord("record");
            cout << recname << " Output" << endl;
            SimpleOut(uf);
        }
        uf.write(udfpath);
    } catch (UDFManager::UDFManagerException &e) {
        cerr << e.what() << endl;
    }
}
```
## **A.3.3 Build and execute the generated program**

Build out test program by the following command.

#### **make testinterface**

Since the generation processing by makeinterface is described by Makefile, if myudf.udf is corrected to it, it will be on an automatic target. Umyudf.h is updated.

Execute the program by the following command.

### **testinterface -T2 -I myudf.udf -O testout2.udf -e2**

The contents of data of myudf.udf are displayed on standard output. Here, -T2 is an option for specifying a tutorial 2. Moreover, data are outputted even to the record specified to be the file specified by -O by -e.

Please check testout2.udf that was created by the generated program.

Thus, if makeinterface is used, the want of programming about I/O of UDF data will almost be lost.

## **A.3.4 UDFManager class methods**

It is also assistance [knowledge] to change the contents of processing of uobject\_test.cpp using many methods currently prepared for UDFManager.

About method specification, reffer Section 5.7 and 5.8.

Now, let's begin the last tutorial.

In the interface library, the IObject package other than a UDFManager package is offered. With this package, I/O of UDF data can be treated as a stream and the output to other data format can also be performed simple. Moreover, mapping to a C++ variable from UDF data can be directed.

## **A.4 generation of an IObject interface**

Use the general-purpose template (template.txt) for generating automatically the interface class which uses PFinterface, and it actually moves.

He uses the PFinterface interface currently used with material engines, and can understand the method for mounting I/O of a UDF file. Automatic generation of a  $C_{++}$  class is the same as a tutorial 2. The general-purpose template (template.txt) for performing this is prepared.

Moreover, he can also understand the method for directing mapping to a  $C_{++}$  variable from UDF data. In order to direct this, a script file (script.txt) is used.

## **A.4.1 Check template.txt**

Although it is not necessary to all understand the contents of this template, it explains briefly. First, the IUdfInformation class for making a UDF definition file name memorize is defined.

This class is using the simplex thing here, although it is also possible to transpose to what was explained by the tutorial 1.

the macro used as a nucleus is to *tutorial*2−−*similarly*)CLASS TEMPLATE BEGIN\$ to \$CLASS TEMPLATE END\$, and the definition of the C++ interface class corresponding to the data structure defined in the UDF file is generated

In this, it is

**%CLASS NAME%** . Interface class name

**%ATTRIBUTE DEFINITION LIST%** All attribute definition

(s) etc. are replaced.

About other macroscopic symbol descriptions, if you interested in this topc, please read Chapter 7 "an interface class automatic generation tool."

## **A.4.2 Check script.txt**

This file directs mapping to a C++ variable from UDF data. bind IVector3D Vector3d is pointing saying "When you map Vector3D of a UDF definition in an interface object, declare as Vector3d class."

This is enabled to use the across the board library currently built in advance, and it can carry out direct exploitation of the instance of a Vector3d class within a program.

include"Vector3d.h" The include file for using the above-mentioned library is directed. Macro %IN-CLUDE LIST% of a template file is replaced by these directions.

## **A.4.3 Check iobject test.cpp**

This is the program outputted to another UDF file which specified only the record count which read the data of the UDF file which used and specified PFinterface, and specified the same contents. (It is completely functionally the same as a tutorial 2)

The header file and Imyudf.h which have been included at the head It is the header file of the interface class generated corresponding to the definition of myudf.udf.

Imolecule is an interface class corresponding to the data of a UDF file, and is this instance. To molecule UDF molecule data are read. With a PFinterface package, in order to output and input in stream form, it is necessary to judge whether the object specified before the input exists.

Although an output performs the loop of the specified record time and the contents of an interface object instance are outputted as it is, the processing which sets a calculation result to an interface object will enter in fact in the meantime.

Table A.5: Example of using UDFObject interface classes

```
/*
*
* Material Modeling Platform Package
*
   Copyright(c) 2000, The Japan Research Institute, Ltd.
   All rights reserved.
 *
* $Id: chap11_eng.tex,v 1.1 2002/02/21 12:58:40 nishio Exp $
*
*/
#if defined(WIN32)
#pragma warning(disable:4786)
#endif
// UDF I/O coding sample using IObject interface
// 2000/10/27 JRI Y.Nishio
#include "pfinterface.h"
#include "Imyudf.h"
//**************************************/
// To do:
// Declare interface objects to I/O.
//**************************************/
static Imolecule molecule;
//**************************************/
// test for input from UDF
static void ValueInput(UDFhandle * udfin)
\mathfrak{f}UDFistream is(udfin);
//**************************************/
// To do:
// Select UDF object path to input.
```

```
is.open("molecule");
      if (is.number()>0)is >> molecule;
       is.close();
      cout << molecule;
\mathcal{F}// sample coding to output UDF object as XML file.
void IObjectXMLOutputTest(const char *filepath)
\{Vector3d::xmlOn();
      ofstream fout(filepath);
      fout << "<molecule>" << endl;
      fout << molecule;
      fout << "</molecule>" << endl;
      fout.close();
}
// entry routine to input UDF file
void IObjectInputTest(const char *udfpath, const int restart_step)
\mathcal{L}_{\mathcal{A}}UDFhandle *udfin = 0penUDF(udfpath, restart_step);
      // get the number of record in the UDF
      size_t recnum = udfin->getTotalRecord();
      cout << "input file total record number:" << recnum << endl;
      ValueInput(udfin);
      CloseUDF(udfin);
\mathcal{F}// sample coding to output culculated results.
static void RecordOut (UDFhandle * udfout)
-{
      UDFostream os(udfout);
\left/ \right/ \left. \left. \left. \left. \right/ \right. \left. \left. \right/ \right. \left. \left. \right/ \right. \left. \left. \right/ \right. \left. \left. \right/ \right. \left. \left. \right/ \right. \left. \left. \right/ \right. \left. \left. \right/ \right. \left. \left. \left. \right/ \right. \left. \left. \right/ \right. \left. \left. \right/ \right. \left. \left. \right/ \right. \left. \left. \left. \right/ \right. \left. \left. \right/ \right. \left. \left. \right/ \right. \left. \left. \right/ \right. \left. \left. \right/ \// To do:
// Select UDF object path to output.
\left/ \right/ \left. \left. \left. \left. \right/ \right. \left. \left. \right/ \right. \left. \left. \right/ \right. \left. \left. \right/ \right. \left. \left. \right/ \right. \left. \left. \right/ \right. \left. \left. \right/ \right. \left. \left. \right/ \right. \left. \left. \left. \right/ \right. \left. \left. \right/ \right. \left. \left. \right/ \right. \left. \left. \right/ \right. \left. \left. \left. \right/ \right. \left. \left. \right/ \right. \left. \left. \right/ \right. \left. \left. \right/ \right. \left. \left. \right/ \os.open("molecule");
      os << molecule;
      os.close();
\mathcal{F}// entry routine to output UDF file
void IObjectOutputTest(const char *udfpath, const int end_step)
\{IUdfInformation udfinfo;
       // You need to select the UDF definition file to create new UDF file.
       // interface object knows the UDF definition file.
      UDFhandle *udfout = CreateUDF(udfpath, udfinfo.getDefinition().c_str());
       AppendUDF(udfout);
       for(int step= 0; step \le end_step; step++) {
              AppendUDF(udfout, step);
```
}

```
cout << "=========" << udfpath << ":" << step << endl;
    RecordOut(udfout);
}
CloseUDF(udfout);
```
## **A.4.4 Build and execute our program**

Build out test program by the following command.

### **make testinterface**

Since the generation processing by makeinterface is described by Makefile, if myudf.udf is corrected, Imyudf.h will be automatically updated by it.

Execute the program by the following command.

## **testinterface -T3 -I myudf.udf -O testout2.udf -e2**

It specified. The contents of data of myudf.udf are displayed on standard output. Here, -T3 is an option for specifying a tutorial 3. Moreover, data are outputted even to the record specified to be the file specified by -O by -e. Please check outputted testout3.udf.

If makeinterface is used, it will become unnecessary thus, to almost program about I/O of UDF data.

## **A.4.5 UDFObject class methods**

It is also assistance [knowledge] to change the contents of processing of iobject\_test.cpp using many methods currently prepared for the UDFObject package. About method specification, reffer Section 5.5 and 5.6.

## **A.5 What now**

You have finished "makeinterface tutorial"!

Not only I/O of UDF but makeinterface can be generated automatically for a format-conversion program and an ultimate program.

Please utilize it by all means.